Design and Implementation

Example 000000000 Conclusion 0000

## A web-based service for distributing curve fitting algorithms onto remote server clusters for improved performance

Raúl Negrón<sup>1</sup> Paul Kienzle<sup>2</sup>

<sup>1</sup>University of Puerto Rico at Río Piedras

<sup>2</sup>NIST Center for Neutron Research

August 3, 2017

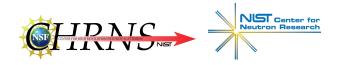

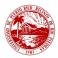

| Introduction<br>••••••• | Design and Implementation | Example<br>00000000 | Conclusion<br>0000 |
|-------------------------|---------------------------|---------------------|--------------------|
| Legal                   |                           |                     |                    |
| <b>D</b> !   !          |                           |                     |                    |

Disclaimer

Certain commercial equipment, instruments, or materials are identified in this presentation to foster understanding. Such identification does not imply recommendation or endorsement by the National Institute of Standards and Technology, nor does it imply that the materials or equipment are necessarily the best available for the purpose.

| Introduction | Design and Implementation | Example  | Conclusion |
|--------------|---------------------------|----------|------------|
| 000000       | 00000                     | 00000000 | 0000       |
| Introduction |                           |          |            |
| Project Idea |                           |          |            |

#### **Bumps**

Software package written in Python for curve fitting and uncertainty analysis.

- Build a web service back-end for running remote jobs
- Extend *bumps* functionality to integrate the web service

| Introduction  | Design and Implementation | Example<br>00000000 | Conclusion<br>0000 |
|---------------|---------------------------|---------------------|--------------------|
| Introduction  |                           |                     |                    |
| Project Goals |                           |                     |                    |

### • Allow for improved performance

| Introduction<br>0000000 | Design and Implementation | Example<br>00000000 | Conclusion<br>0000 |
|-------------------------|---------------------------|---------------------|--------------------|
| Introduction            |                           |                     |                    |
| Project Goals           |                           |                     |                    |

- Allow for improved performance
- Minimal setup for both server administrators and clients

| Introduction<br>0000000 | Design and Implementation | Example<br>00000000 | Conclusion<br>0000 |
|-------------------------|---------------------------|---------------------|--------------------|
| Introduction            |                           |                     |                    |
| Project Goals           |                           |                     |                    |

- Allow for improved performance
- Minimal setup for both server administrators and clients
- Lower barrier to entry for interested users

| Introduction | Design and Implementation | Example<br>00000000 | Conclusion<br>0000 |
|--------------|---------------------------|---------------------|--------------------|
| Introduction |                           |                     |                    |
| Terms        |                           |                     |                    |

# Computer cluster A collection of interconnected computers (nodes) that perform computationally-intensive work

| Introduction | Design and Implementation | Example<br>00000000 | Conclusion<br>0000 |
|--------------|---------------------------|---------------------|--------------------|
| Introduction |                           |                     |                    |
| Terms        |                           |                     |                    |

Computer cluster A collection of interconnected computers (nodes) that perform computationally-intensive work

HPC "High performance computing"; Used to describe servers built for performance ("Supercomputers")

| Introduction | Design and Implementation | Example<br>00000000 | Conclusion<br>0000 |
|--------------|---------------------------|---------------------|--------------------|
| Introduction |                           |                     |                    |
| Terms        |                           |                     |                    |

Computer cluster A collection of interconnected computers (nodes) that perform computationally-intensive work

HPC "High performance computing"; Used to describe servers built for performance ("Supercomputers")

Workload Manager Resource access control for a cluster. Common tasks include job scheduling and load management.

| Introduction | Design and Implementation | Example<br>00000000 | Conclusion<br>0000 |
|--------------|---------------------------|---------------------|--------------------|
| Bumps        |                           |                     |                    |
| Bumps basics |                           |                     |                    |

#### Optimizers include...

- Levenberg–Marquardt
- Nelder-Mead
- DREAM

#### Some other features

- Markov Chain Monte Carlo sampler
- Optional parallelism using MPI
- Built-in optional graphical interface

Design and Implementation

Example 000000000 Conclusion

Bumps

## Bumps example (Linear Equation)

#### curve.py

```
from bumps.names import *
x = [1, 2, 3, 4, 5, 6]
y = [2.1, 4.0, 6.3, 8.03, 9.6, 11.9]
dy = [0.05, 0.05, 0.2, 0.05, 0.2, 0.2]
def line(x, m, b=0):
    return m * x + b
M = Curve(line, x, y, dy, m=2, b=2)
M.m.range(0, 4)
M.b.range(-5, 5)
problem = FitProblem(M)
```

| Introduction | Design and Implementation | Example  | Conclusion |
|--------------|---------------------------|----------|------------|
| 00000000     | 00000                     | 00000000 | 0000       |
| Bumps        |                           |          |            |
| Running th   | ne curve fit              |          |            |

\$ bumps curve.py --fit=newton --steps=100 --store=temp

produces...

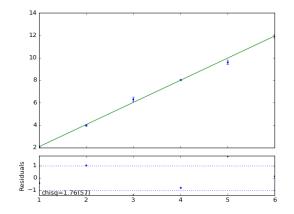

| Introduction | Design and Implementation | Example  | Conclusion |
|--------------|---------------------------|----------|------------|
| ○○○○○○●      | 00000                     | 00000000 | 0000       |
| Bumps        |                           |          |            |

## Bumps performance and a motivation for the web service

- Small problem space; efficient algorithms don't affect much
- Model functions can be somewhat expensive
- Running multiple models in parallel is an easy way to improve performance

| Introduction<br>00000000 | Design and Implementation<br>●0000 | Example<br>00000000 | Conclusion |
|--------------------------|------------------------------------|---------------------|------------|
| Workload Managers        |                                    | 00000000            | 0000       |
| Slurm                    |                                    |                     |            |

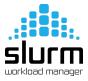

## Slurm basics

- Free and open-source software
- Job scheduler
- Progress monitor
- Load manager
- Available on many modern server clusters (Ex. UMD)

| Introduction<br>00000000 | Design and Implementation | Example<br>00000000 | Conclusion<br>0000 |
|--------------------------|---------------------------|---------------------|--------------------|
| Workload Managers        |                           |                     |                    |
| Slurm exam               | ple                       |                     |                    |

#### job.slurm

#!/bin/bash

- #SBATCH --mail-user=raul@upr.edu
- #SBATCH --nodes=2
- #SBATCH --ntasks=1
- #SBATCH --time=00:10:00
- #SBATCH --mem=500M
- #SBATCH --output=python\_job.out

python problem.py

| Introduction<br>0000000 | Design and Implementation<br>00000 | Example<br>00000000 | Conclusion<br>0000 |
|-------------------------|------------------------------------|---------------------|--------------------|
| Workload Managers       |                                    |                     |                    |
| Service Diagra          | m                                  |                     |                    |

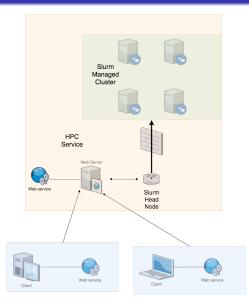

| Introduction<br>00000000 | Design and Implen<br>000●0 | nentation | Example<br>00000000 | Conclusion<br>0000 |
|--------------------------|----------------------------|-----------|---------------------|--------------------|
| Workload Managers        |                            |           |                     |                    |
| Primary Se               | rvices                     |           |                     |                    |
| (                        | Flask                      | 🔗 redis   | deskor              |                    |

docker

- A Flask server is used to implement the web service API
- Redis is used to store web service metadata such as:
  - Job-User association
  - Job submission date
- Docker provides service containers for easy setup

Docker and the Docker logo are trademarks of Docker, Inc. Redis and the Redis logo are trademarks of Salvatore Sanfilippo

| Introduction      | Design and Implementation | Example  | Conclusion |
|-------------------|---------------------------|----------|------------|
| 00000000          | 0000●                     | 00000000 |            |
| Workload Managers |                           |          |            |

Docker based installation of the web service

- \$ docker pull redis:latest
- \$ docker build . -t bumps
- \$ docker run --name bumps\_redis -d redis
- \$ docker run --link bumps\_redis -p 5000:5000 bumps

| Introduction<br>00000000 | Design and Implementation | Example<br>●00000000 | Conclusion<br>0000 |
|--------------------------|---------------------------|----------------------|--------------------|
| Web page example         |                           |                      |                    |
| Video Demo               |                           |                      |                    |

## https://youtu.be/rcegYcqtREo

https://vimeo.com/226938525

| Introduction<br>00000000 | Design and Implementation | Example<br>o●ooooooo | Conclusion<br>0000 |
|--------------------------|---------------------------|----------------------|--------------------|
| Web page example         |                           |                      |                    |
| Landing page             |                           |                      |                    |

### NCNR bumps Fitting Test Server

Welcome. Please use your user token to sign in or request a new user token.

Enter your token: Submit

Don't have access? Request

Note: This page currently uses cookies to remember your authorization token.

For help, please contact support.

Design and Implementation

Example 00●000000 Conclusion 0000

Web page example

## User dashboard before job submission

### NCNR bumps Fitting Test Server

Logged in as token c68727.

You currently have no jobs running.

Submit a new job... Go

Logout

For help, please contact support.

Design and Implementation

Example 000●00000 Conclusion 0000

Web page example

## Setting up a bumps/slurm job

#### NCNR bumps Fitting Test Server

Specify job options

| Limit this job to one node?                 |                       |
|---------------------------------------------|-----------------------|
| Number of processor cores across all nodes: | 64 🛔                  |
| Number of GPUs:                             |                       |
| Memory per processor core:                  | 16                    |
| Memory Unit                                 | GB 📀                  |
| Walltime (HH:MM:SS)                         | 00:00:40              |
| Jobname                                     | My Very Important Job |
|                                             |                       |

steps:

burn: 600

Fit Optimizer: DREAM

Model file: Choose File poisson.py

Email address: raul@me.com

Submit Job

Back

| Web page example | 00000                     | 000000000 | 0000       |
|------------------|---------------------------|-----------|------------|
| Introduction     | Design and Implementation | Example   | Conclusion |

## User dashboard after job submission

· Job submitted successfully.

## NCNR bumps Fitting Test Server

Logged in as token c68727.

View the status of your jobs ...

Job #1 (Submitted on Mon Jul 24 14:08:41 2017) | Status: pending...

Submit a new job... Go

| Introduction     | Design and Implementation | Example   | Conclusion |
|------------------|---------------------------|-----------|------------|
| 00000000         |                           | 00000●000 | 0000       |
| Web page example |                           |           |            |

## Results after job completion

#### NCNR bumps Fitting Test Server

Logged in as token c68727.

View the status of your jobs ...

#### Job #1 (Submitted on Mon Jul 24 14:08:41 2017) | Results available!

- File: poisson-chain.mc Download
- File: poisson-point.mc Download
- File: poisson-stats.mc Download
- File: poisson.dat Download
- File: poisson.err Download
- File: poisson.log Download
- File: poisson.mon Download
- File: poisson.par Download

#### Download zipped results (excluding .mc files) Download

#### Generated graphs (click to interact)

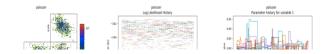

Design and Implementation

Example 000000●00

Generation number

Download .png file

Web page example

## Results after job completion (cont.)

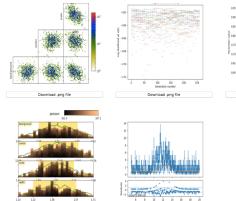

Download .png file

Download .png file

Delete job #1: Delete

Submit a new job ... Go

Design and Implementation

Example 0000000●0 Conclusion 0000

Web page example

## Resulting Matplotlib/D3.js HTML model graph

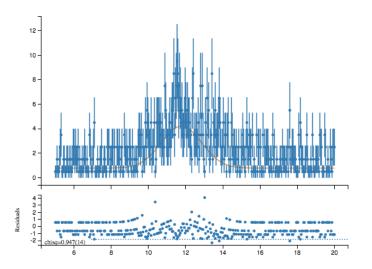

| Introduction<br>00000000 | Design and Implementation | Example<br>00000000● | Conclusion<br>0000 |
|--------------------------|---------------------------|----------------------|--------------------|
| Web page example         |                           |                      |                    |
| Resulting Sl             | urm file                  |                      |                    |

#### #!/bin/bash

- #SBATCH job-name=My\_Very\_Important\_Job
- #SBATCH --mail-user=raul@me.com
- #SBATCH --time=00:00:40
- #SBATCH --ntasks=64
- #SBATCH --mem-per-cpu=16G

```
bumps [...]/[user_folder]/poisson.py \
    --batch --stepmon --burn=600 --fit=dream \
    --store=[...]/[user_folder]/results
```

| Introduction<br>00000000 | Design and Implementation | Example<br>00000000 | Conclusion<br>●000 |
|--------------------------|---------------------------|---------------------|--------------------|
| Conclusion               |                           |                     |                    |
| Reculto                  |                           |                     |                    |

- Client/Server infrastructure using Flask
- Docker images for simple setup
- Slurm file parsing from web forms and command line
- Simple web page interface to the service
- MPLD3-based interactive, in-browser graphs

| Introduction<br>00000000 | Design and Implementation | Example<br>00000000 | Conclusion<br>o●oo |
|--------------------------|---------------------------|---------------------|--------------------|
| Conclusion               |                           |                     |                    |
| Get the cod              | е                         |                     |                    |

### Project repository: https://github.com/rnegron/bumps

Public domain code!

| Introduction<br>00000000 | Design and Implementation | Example<br>00000000 | Conclusion<br>00●0 |
|--------------------------|---------------------------|---------------------|--------------------|
| Conclusion               |                           |                     |                    |
| Acknowled                | aments                    |                     |                    |

## A big *thank you* to:

# Paul Kienzle, Julie Borchers, Joe Dura, Brandi Toliver

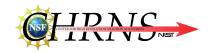

| Introduction<br>00000000 | Design and Implementation | Example<br>00000000 | Conclusion<br>0000 |
|--------------------------|---------------------------|---------------------|--------------------|
| Conclusion               |                           |                     |                    |
| Thank you!               |                           |                     |                    |

# Questions?